# **Template:FMP Device Family Trip/Odometer Parameter list**

 $\Box$ 

# **Contents**

- [1](#page--1-0) [Trip scenario parameters](#page--1-0)
- [2](#page--1-0) [Advanced trip scenario parameters](#page--1-0)
- [3](#page--1-0) [Odometer parameters](#page--1-0)
- [4](#Private.2FBusiness_mode_scenario_parameters) [Private/Business mode scenario parameters](#Private.2FBusiness_mode_scenario_parameters)
- [5](#page--1-0) [Weekly Schedule parameters](#page--1-0)
- [6](#page--1-0) [Daylight saving scenario parameters](#page--1-0)
- [7](#page--1-0) [Weekly schedule scenario parameters](#page--1-0)

#### **Trip scenario parameters**

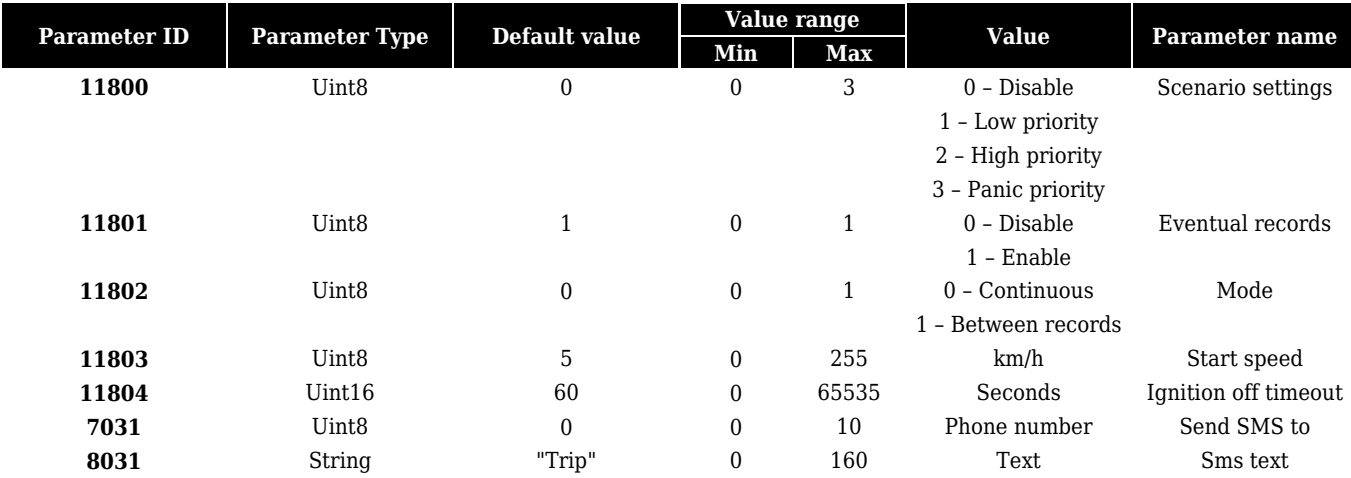

### **Advanced trip scenario parameters**

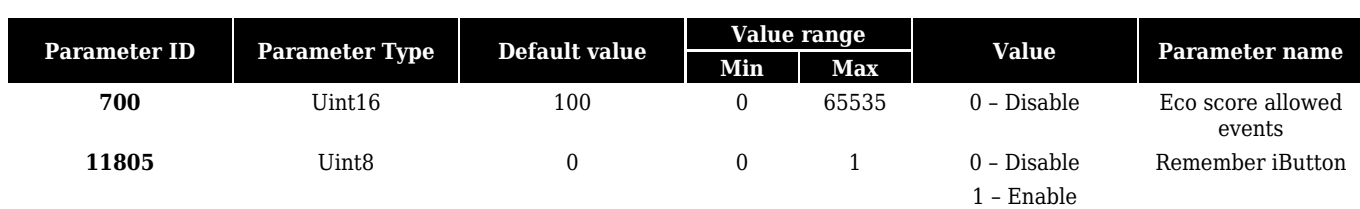

#### **Odometer parameters**

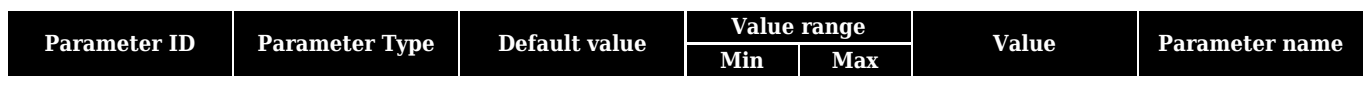

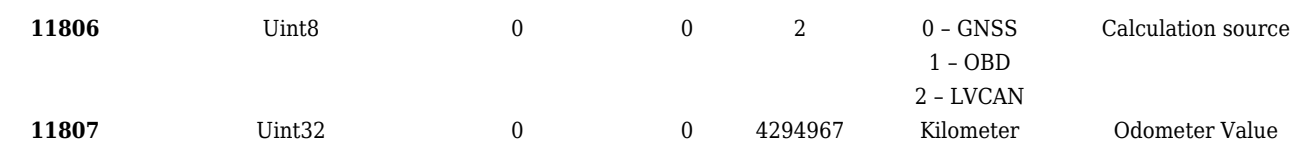

### **Private/Business mode scenario parameters**

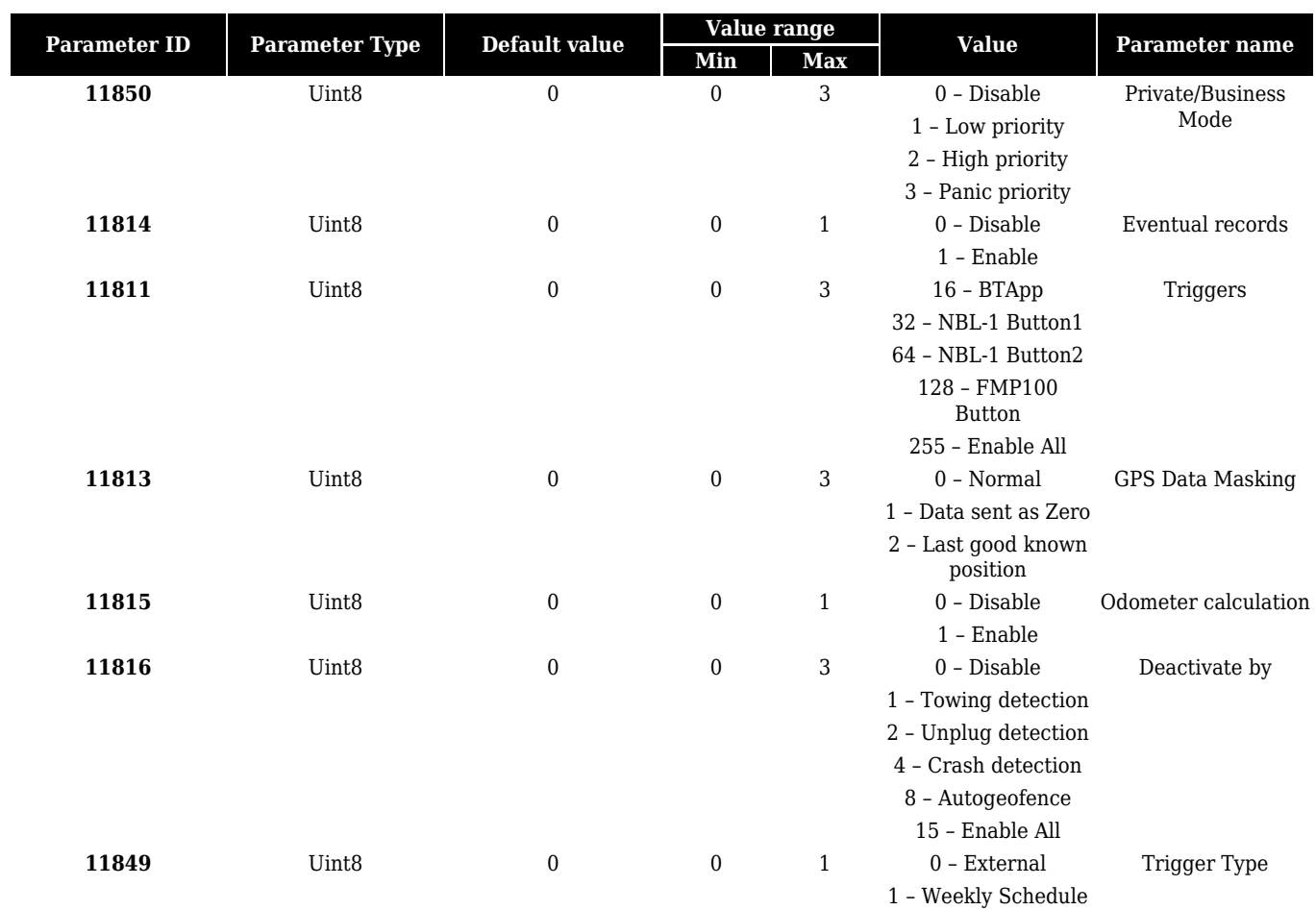

## **Weekly Schedule parameters**

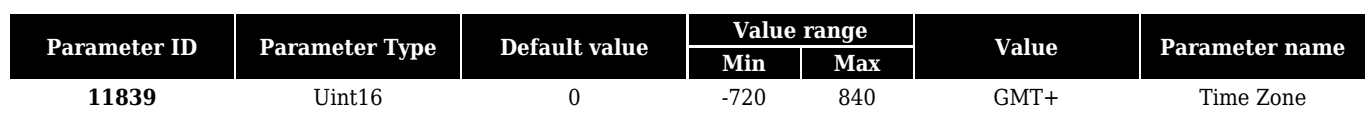

# **Daylight saving scenario parameters**

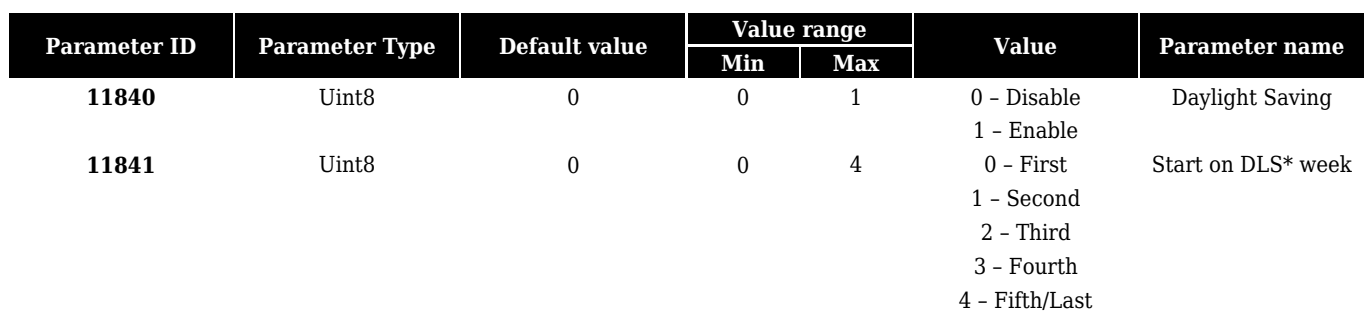

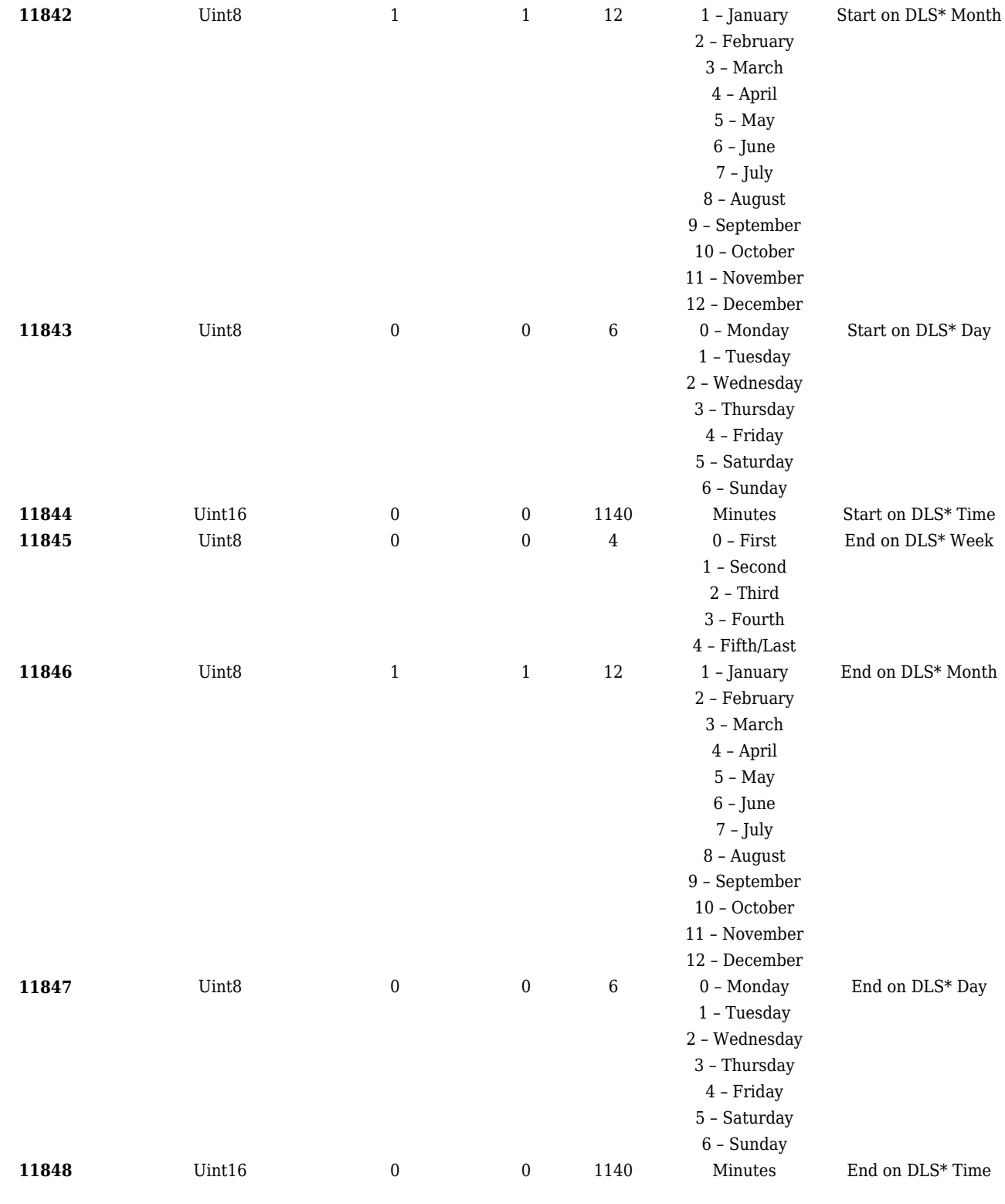

# **Weekly schedule scenario parameters**

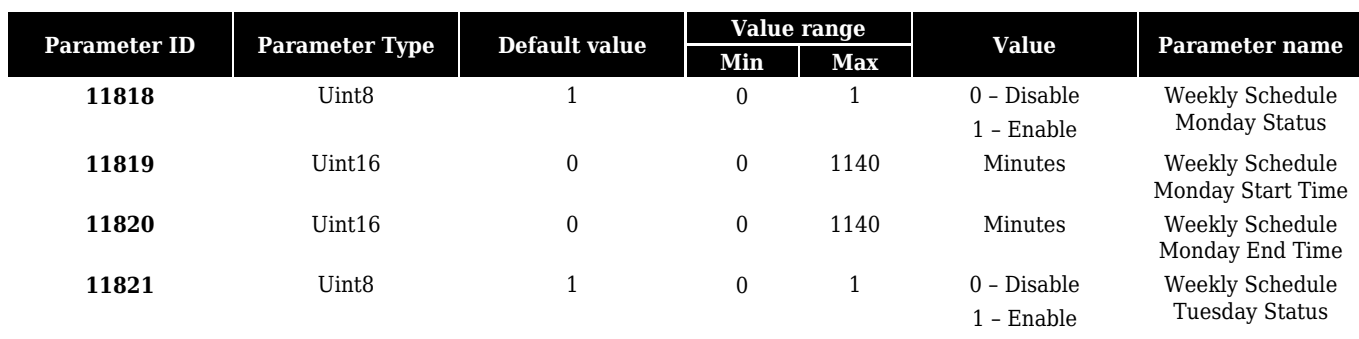

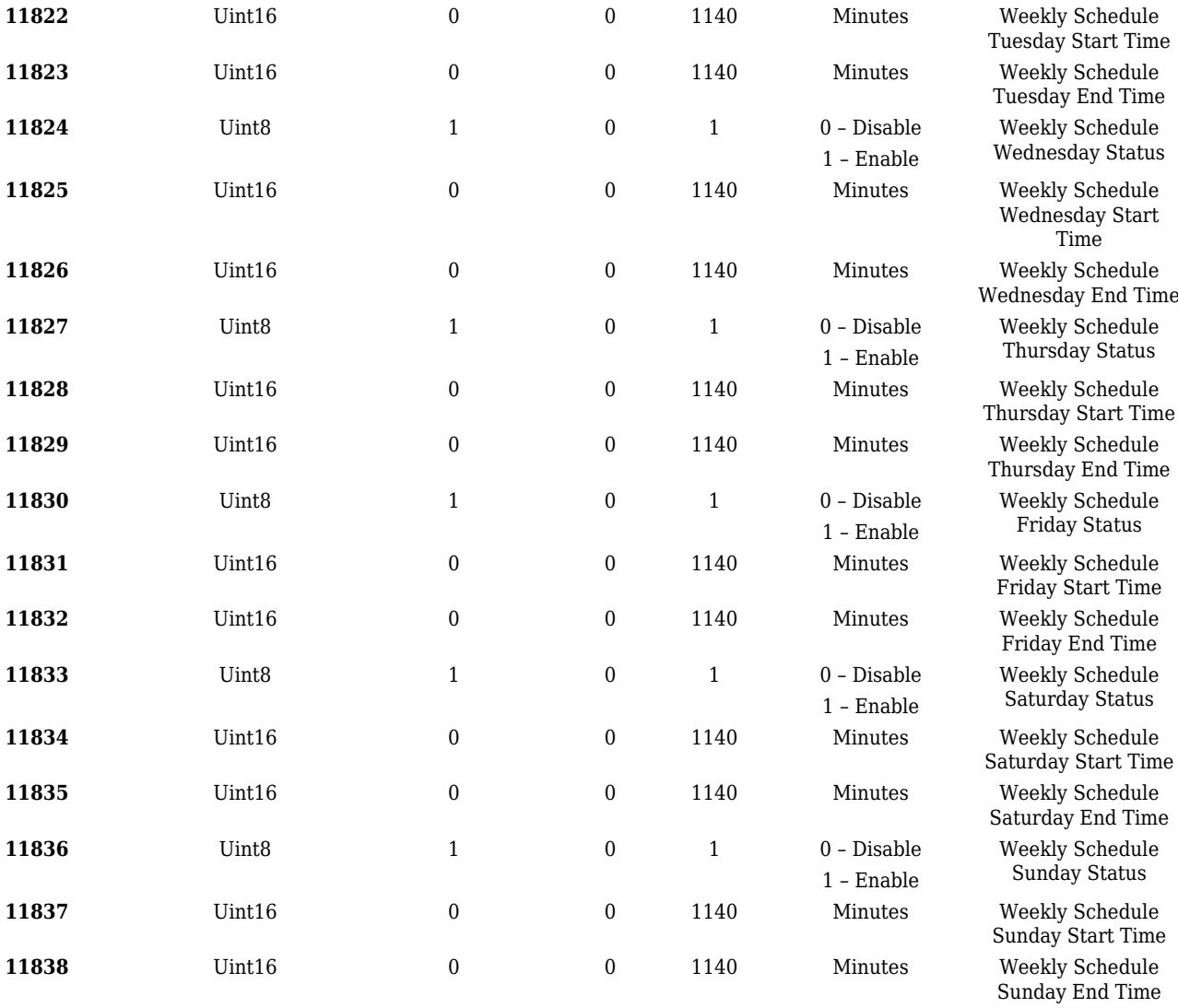

 $\bullet$  - daylight saving